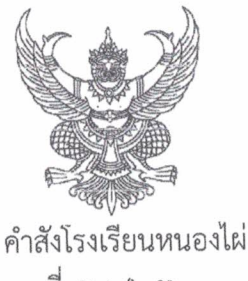

ที่ ๕๙ /๒๕๖๓

เรื่อง แต่งตั้งคณะกรรมการดูแลความสงบเรียบร้อยและอำนวยความสะดวกการทดสอบ O-NET

ด้วย โรงเรียนหนองไผ่ อำเภอหนองไผ่ จังหวัดเพชรบูรณ์ เป็นสถานที่จัดการทดสอบทางการศึกษา ระดับชาติ (O-NET) ปีการศึกษา ๒๕๖๒ ซึ่งจะดำเนินการจัดการทดสอบในระดับชั้นมัธยมศึกษาปีที่ ๓ ในระหว่างวันที่ ๑ – ๒ กุมภาพันธ์ ๒๕๖๓ ทั้งนี้เพื่อให้การจัดการทดสอบดำเนินไปด้วยความเรียบร้อย

อาศัยอำนาจตามความในมาตรา ๒๗ แห่งพระราชบัญญัติระเบียบข้าราชการครู และบุคลากร ทางการศึกษา พ.ศ.๒๕๔๗ ให้ไว้ ณ วันที่ ๒๔ ธันวาคม พ.ศ.๒๕๔๗ จึงแต่งตั้งคณะกรรมการดูแลความสงบ เรียบร้อยและอำนวยความสะดวก ดังนี้

## วันเสาร์ที่ ๑ กมภาพันธ์ ๒๕๖๓

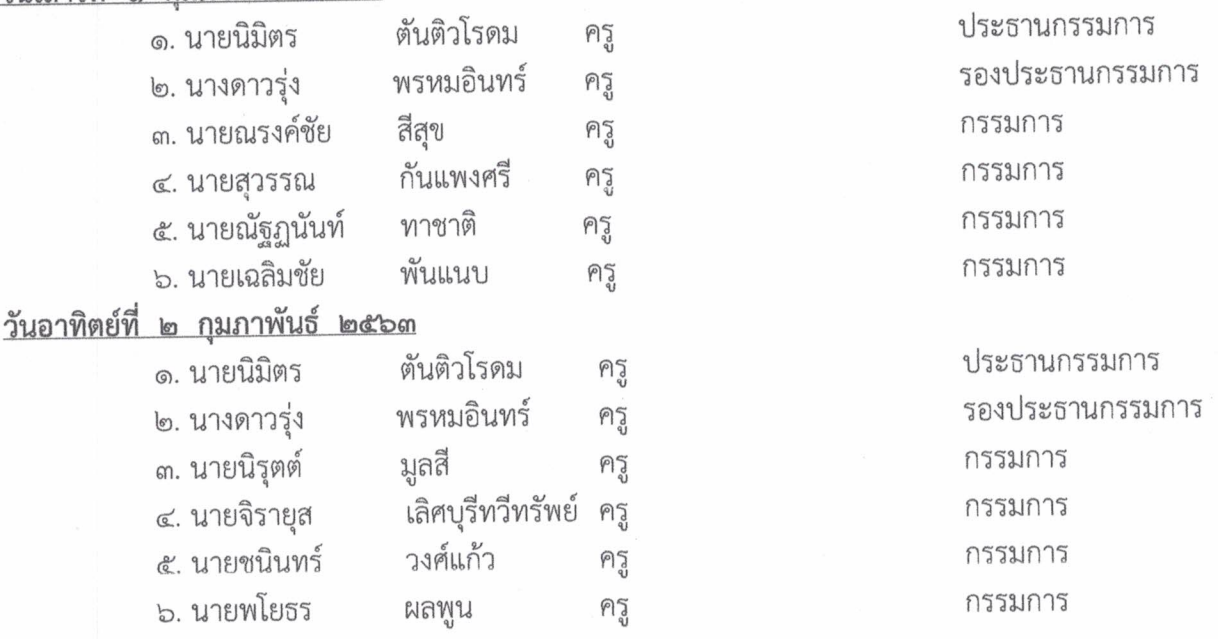

**มีหน้าที่** ดูแลความสงบเรียบร้อยภายในบริเวณโรงเรียน สอดส่องดูแลความประพฤติที่ไม่เหมาะสมของนักเรียน ์<br>เฝ้าระวังเหตุที่ไม่พึ่งประสงค์ และอำนวยความสะดวกให้คณะกรรมการที่ดำเนินการสอบ (O-NET)

ทั้งนี้ ให้ผู้ได้รับการแต่งตั้งปฏิบัติหน้าที่ ที่ได้รับมอบหมายโดยเคร่งครัด มีประสิทธิภาพและประสิทธิผล ให้เกิดผลดีแก่ทางราชการ และเป็นไปด้วยความเรียบร้อย

สั่ง ณ วันที่ ๒๘ มกราคม พ.ศ. ๒๕๖๓

ลงชื่อ

(นายพัชริน ภู่ชัย ) ผู้อำนวยการโรงเรียนหนองไผ่